## Repetitorium 8

Nach der ausführlichen Beschreibung der Stromversorgungsgeräte und Messgeräte samt ihren teilweise recht eigenartigen Tücken beginnen wir heute mit den reaktiven Bauelementen Kondensatoren und Spulen. Ihre Besonderheit liegt darin, dass sie Energie speichern können und daraufhin die elektrotechnischen Grundgesetze von Ohm und Kirchhoff plötzlich nicht mehr zu gelten scheinen. Bei deren Kennlinien werden plötzlich die Quadranten 2 und 4 benötigt! Daher müssen wir ein weiteres Modell einführen, die komplexe Wechselstromrechnung.

### Die Theorie und Anwendung der komplexen Exponentialfunktion sowie der Euler – Identität wird vorausgesetzt. Wer dies nicht kann, lernt und übt sie vor dem Lernen dieser Vorlesung, sonst wird das nichts!

Der mathematische Aufwand steigt zusätzlich, da wir auch gewöhnliche Differentialgleichungen brauchen.

### Die Theorie der gewöhnlichen Differentialgleichungen wird vorausgesetzt. Wer dies nicht kann, lernt und übt sie vor dem Lernen dieser Vorlesung, sonst wird das nichts!

In diesem Zusammenhang gleich eine grundsätzliche Warnung:

Aus gutem Grund werden die Eigenschaften von Kondensatoren und Spulen immer getrennt im Zeitbereich und im Frequenzbereich untersucht. Ihr seid dringend angehalten, dies auch so zu halten. Natürlich gibt es Umrechnungen, deren Anwendung setzt allerdings die souveräne Beherrschung der Laplace – Transformation voraus. Daher sind diese Algorithmen keinesfalls zur Verwendung bei meinen Besprechungen geeignet. Wenn sich eine Prüfungsfrage daher konkret auf Zeitbereich oder Frequenzbereich bezieht, dann sollt Ihr diese auch im gefragten Bereich beantworten!

## Das Dezibel und seine Tücken

Bevor wir aber in weitere Tiefen der Elektrotechnik vordringen, muss ich Euch (nach den SI – Präfixen) noch eine weitere Methode des logarithmischen Rechnens nahebringen. Als Einleitung einige Überlegungen zu der Motivation des logarithmischen Rechnens. Diese Methode ist genau dann sinnvoll, wenn es wünschenswert ist, einen Wert von hoher Dynamik mit über den gesamten dynamischen Bereich gleichbleibender relativer Auflösung zu übertragen. Praktisches Beispiel: Unsere Augen können problemlos kurz in die Sonne blinzeln und dann auch 100000 Lux sehen. Dunkeladaptiert können wir wenige Einzelphotonen bereits erkennen. Das heißt, unsere Sehorgane sind imstande, einen dynamischen Bereich von weit mehr als 7 Dekaden zu messen, obwohl unsere Nerven einen dynamischen Bereich von kaum 3 Dekaden haben. Ähnliches gilt für unseren Tastsinn: von 10mg bis 10kg kann jede/r gesunde Erwachsene sicher differenzieren. Das sind auch 6 Dekaden. Der Trick ist, dass wir keine Notwendigkeit haben, 10kg auf 10mg genau messen oder auch nur vergleichen zu können. Durch Logarithmieren vor der Datenübertragung erreichen wir genau diese sinnvolle Datenreduktion.

Das Bel (B) ist eine nach Alexander Graham Bell benannte logarithmische Hilfsmaßeinheit zur Kennzeichnung von technischen Verhältnismaßen. (Schon wieder wurde einem Großen etwas weggeschnitten, bevor man seinen Namen zur Einheit erklärt hat.) In der Praxis ist die Verwendung des zehnten Teils eines Bels (Dezibel, Einheitenzeichen dB) üblich.

Bitte: Macht Euch nicht lächerlich! Die korrekte Aussprache lautet "Dezi – Bel", Betonung auf dem SI – Präfix und nicht "dezibl".

Das Bel dient ursprünglich zur Kennzeichnung des dekadischen Logarithmus des Verhältnisses zweier gleichartiger Leistungs- bzw. Energiegrößen P1 und P2:

$$
L = l g \frac{P_2}{P_1} B = 10 l g \frac{P_2}{P_1} dB
$$

In linearen Systemen verhalten sich die Leistungs- bzw. Energiegrößen P proportional zu den Quadraten der einwirkenden Effektivwerte von elektrischer Spannung, Schalldruck und dergleichen.

 $P \sim \hat{r}^2$ 

Denkt beispielsweise an den elementaren Zusammenhang im Gleichstromkreis

$$
P = U \cdot I = U \cdot \frac{U}{R} = \frac{U^2}{R}
$$

Sollen Verhältnisse von Effektivwerten berechnet werden, geschieht dies über das Verhältnis der Quadrate dieser Größen und es gilt

$$
L = 10 \lg \frac{P_2}{P_1} dB = 10 \lg \frac{\hat{x}_2^2}{\hat{x}_1^2} dB = 20 \lg \frac{\hat{x}_2}{\hat{x}_1} dB
$$

Durch das Quadrieren werden Pegelangaben für Energiegrößen und Feldgrößen direkt vergleichbar. So weit so gut – damit sind wir mitten in den Verwirrungen rund um das dB. Denn einmal bedeuten 10dB ein Verhältnis von 1:10, ein anderes Mal 1: 3,16.

Um die Angabe dB richtig interpretieren zu können, muss man wissen, was da verglichen wird!

Im Modul "Elektrotechnik für Technische InformatikerInnen" wird das dB ausschließlich für Spannungsverhältnisse verwendet. Es gehört lediglich zur tertiären Allgemeinbildung zu wissen, dass es auch viele andere Anwendungen dieser Hilfsmaßeinheit gibt.

Für diese Lehrveranstaltungen wisst Ihr, dass dB ein logarithmisch ausgedrücktes Verhältnis zwischen einer Ausgangsspannung und der dazu gehörigen Eingangsspannung ist. Primär benötigt Ihr diese Größen im Bereich der Filter und der Verstärker, eine kleine Anwendung kommt noch bei der Spannungsmessung.

### Für Euch sind 20dB immer 1:10.

Es gilt also:

$$
L=20\;lg\frac{U_{out}}{Uin}dB
$$

Logischerweise repräsentieren positive dB Werte eine Verstärkung, negative eine Abschwächung. Folgende konkrete Werte solltet Ihr auswendig wissen (ist doch nicht so schwierig!)

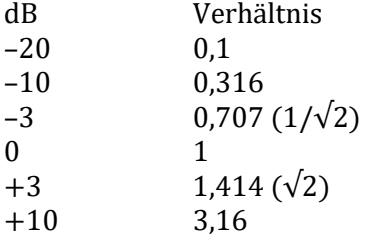

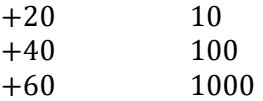

Vor allem für die Hochfrequenztechnik mit ihrem großen Dynamikbereich ist eine logarithmische Spannungsmessung von Absolutwerten definiert. Für eine Spannung mit dem Effektivwert X Veff gilt:

$$
U = 20 \lg \frac{X \, Veff}{1 \, Veff} \, dBV rms
$$

Die Division durch 1Veff ist notwendig, da die Logarithmusfunktion ausschließlich für einheitenlose Skalare definiert ist.

Beispiele zur Illustration:

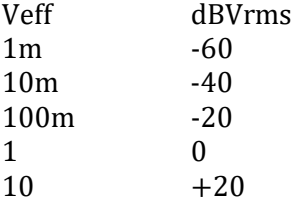

### Bitte merken, das braucht Ihr vor allem in der Übung mit den Spektren noch.

Für Fortgeschrittene: Grundsätzlich ist das dB eine Verhältnismaßeinheit. Häufig will man in der Technik aber die Vertrautheit mit den erhaltenen Werten und das leichte Rechnen mit logarithmischen Größen auch gleich für Absolutangaben verwenden.

Daher ist es nötig, den Bezugspunkt zu definieren. Der Bezugspunkt wird dann (völlig entgegen der Norm!) als Anhängsel an das Einheitenmaß festgelegt. So bedeuten

- dBu Spannungswerte bezogen auf 0,7746V
- (das ist 1mW an 600Ω, das braucht man in der Fernmeldetechnik)
- dBV Spannungswerte bezogen auf 1V
- dBm Leistungspegel mit der Bezugsgröße 1 mW
- dBW Leistungspegel mit der Bezugsgröße 1 W
- dBµ Pegel der elektrischen Feldstärke mit der Bezugsgröße 1 µV/m

und dazu gibt's noch viele Versionen mehr! Das ist im Prinzip alles nicht so schlimm, nur muss man sich vor dem Rechnen eben voll im Klaren sein, was die numerische Angabe eigentlich bedeuten soll. (Eine ausgezeichnete Dokumentation dazu ist https://cdn.rohdeschwarz.com/pws/dl\_downloads/dl\_application/application\_notes/1ma98/1MA98\_10d\_dB\_or not dB.pdf).

Nebenbei gibt es auch dB in der Akustik. Wen das interessiert, bitte selber nachschauen – das ist ein eigenes Thema!

## Der Kondensator und seine Grundschaltungen

Jetzt geht es aber richtig los mit den reaktiven Bauelementen. Als erstes besprechen wir den Kondensator. Wir beginnen mit der Erinnerung an die drei Eigenschaften eines Elektrons: rund, blau und vor allem wütend. Diese Wut nennen wir physikalisch korrekt Ladung mit der Einheit Amperesekunden.

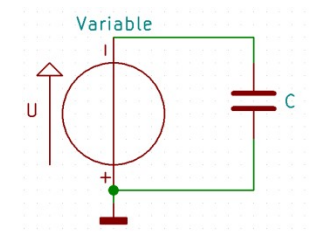

Wir bauen nun diese einfache Schaltung auf: Eine einstellbare Spannungsquelle liegt parallel zu einer Anordnung von zwei voneinander isolierten, aber selbst leitenden Objekten. Wir erinnern uns: Leitfähigkeit bedeutet, dass sich die Ladungsträger frei bewegen können. Wir nehmen einmal an, das seien Metallplatten. Den positiven Anschluss der Anordnung haben wir auf Masse gelegt.

Und jetzt geht das Spiel los: Wir haben noch Spannung 0V eingestellt. Aber ein einziges Elektron schleicht sich vom Minuspol der Spannungsquelle auf die obere Metallplatte und zeigt den runden, blauen und wütenden Zurückgebliebenen die lange Nase. Denn nun gehört ihm die ganze obere Platte allein und keiner kann sie ihm streitig machen. Jetzt sind wir gemein und stellen eine minimale, aber "höhere" negative Spannung ein. Dadurch kommen ein paar Elektronen mehr auf die obere Platte, weil der "Druck" der Spannungsquelle stärker ist als die abstoßende elektrostatische Kraft der bereits auf der Platte sitzenden Elektronen.

Da alle Elektronen einander gleich stark hassen, werden sie (abgesehen von Randeffekten) stets gleichen Abstand voneinander halten. Daher macht es Sinn, die Besetzungsdichte auf der Platte als skalare Größe

$$
Flächenladungsdichte = \frac{Ladung}{Fläche}
$$

$$
\sigma = \frac{Q}{A}
$$

mit der Einheit As/m² zu definieren. Rein intuitiv sollte klar sein, dass bei gleicher Spannung und größerer Fläche auch mehr Elektronen auf die Platte passen, weil der Abstand den sie zueinander annehmen, abgesehen von Naturkonstanten nur von der Spannung abhängt. Daher können wir rein intuitiv bereits die Fähigkeit einer solchen Anordnung definieren, bei einer gewissen Spannung eine gewisse Anzahl an Elektronen zu beherbergen. Diese Fähigkeit nennen wir Kapazität mit dem Formelzeichen C und der Einheit Farad.

$$
Kapazität = \frac{Ladung}{Spannung} C = \frac{Q}{U} 1F = \frac{1As}{1V}
$$

Bitte: Wir wissen nicht, wer den bedeutenden englischen Physiker Michael Faraday (1791 – 1867) um die letzte Silbe seines Namens gebracht hat, um eine wichtige Einheit der Elektrotechnik zu benennen. Quält ihn nicht noch weiter, indem Ihr den Namen mittels der eingefügten Buchstabengruppe "hr" zur Bezeichnung eines zweirädrigen muskelbetriebenen Fortbewegungsmittels verunstaltet!

Jetzt wird es mystisch: Jedes Elektron sendet eine Feldlinie aus (elektrostatische Felder sind Quellenfelder), die genauso blau und wütend ist wie das Elektron selbst. Im elektrischen Leiter kann sie sich nicht ausbreiten, nur in isolierenden Objekten, hier in den Zwischenraum zwischen den beiden Platten. Diese Feldlinien sind allerdings nur virtuell blau, man kann sie nicht beobachten, nur berechnen.

Ich liebe die Physik, vor allem wenn die Physiker so argumentieren und dann auf die Esoteriker schimpfen. Manchmal wird in der Sekundarstufe der Versuch gezeigt, in einem elektrostatischen Feld ein geeignetes feines Pulver (z.B. Lycopodium) auszustreuen, um zu sehen, wie sich dieses Pulver im Feld orientiert. Was man bei diesem Versuch sieht, sind nicht die Feldlinien, egal was Pulver im Feld orientiert. Was man bei diesem Versuch sieht, sind nicht die Feldlinien, egal was<br>man Euch einzureden versucht hat! Auch bei dem gleichartigen Versuch mit Magneten sieht man nicht die Feldlinien, sondern die durch das Feld erzwungene Organisation beweglicher Probekörper. liebe die Physik, vor allem wenn die Physiker so argumentieren und dann auf die Esoteriker<br>impfen. Manchmal wird in der Sekundarstufe der Versuch gezeigt, in einem elektrostatischen<br>1 ein geeignetes feines Pulver (z.B. Lyc einzureden versucht hat! Auch bei dem gleichartigen Versuch mit Magneten sieht<br>Feldlinien, sondern die durch das Feld erzwungene Organisation bewegl<br>er.<br>dem Elektron genau eine Feldlinien zuordnen, können wir im Zwischenra

Da wir jedem Elektron genau eine Feldlinie zuordnen, können wir im Zwischenraum eine Feldliniendichte definieren. Diese Feldlinien sind genauso hasserfüllt wie die Elektronen selbst, also können sie einander nicht kreuzen.

Richtung und sind daher vektoriell. Die Feldliniendichte oder elektrische Feldliniendichte elektrische Durchflutung D ist die Anzahl der Feldlinien pro beobachtete Fläche. Die Feldlinien stehen immer im rechten Winkel zu den Äquipotentialflächen. Im homogenen Feld ist die Durchflutung überall gleich der Flächenladungsdichte auf der Platte, die das Feld hervorgebracht hat. Im inhomogenen Feld gilt das natürlich nicht! nogenen Feld ist die Durchflutung überall gleich der Flächenladungsdichte der Platte, die das Feld hervorgebracht hat. Im inhomogenen Feld gilt das ürlich nicht!<br>
1 vektoriellen Charakter der Durchflutung an dieser Stelle

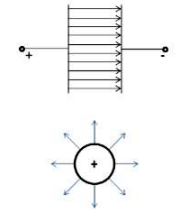

Den vektoriellen Charakter der Durchflutung an dieser Stelle einzuführen ist tückisch, daher drücke ich mich genauso wie die meisten anderen Autoren um dieses Detail und schreibe

$$
|\vec{D}|=\frac{Q}{A}
$$

Ok, für alle die heikel sind: Die Gesamtheit der elektrischen Ladung, von der das gesamte Flussbündel ausgeht, ist der elektrische Fluss ψ. Für diesen gilt Flussbündel ausgeht, ist der elektrische Fluss  $\psi$ . Für diesen gilt

$$
\psi = \int_A \vec{D} \cdot d\vec{A}
$$

Damit trägt nur jener Teil des elektrischen Flusses, der normal zur Fläche A steht, zum elektrischen Fluss durch die Fläche A bei. Dabei ist zu bedenken, dass der Vektor einer Fläche deren Normalenvektor ist. Jetzt zufrieden?

Dass das erlaubt ist, werdet Ihr gleich sehen. Noch dazu ist die Durchflutung sowieso keine reale Größe. Real ist hingegen die Kraftwirkung des elektrostatischen Feldes auf einen Probekörper. Wir können daher dem elektrostatischen Feld eine Feldstärke zuordnen, die aufgrund der Richtungsabhängigkeit der Kraft vektoriell ist: Dass das erlaubt ist, werdet Ihr gleich sehen. Noch dazu ist die Durchflutung sowieso keine reale<br>Größe. Real ist hingegen die Kraftwirkung des elektrostatischen Feldes auf einen Probekörper.<br>Wir können daher dem elektrost eld eine Feldstärke zuordnen, $e^{i\theta}$ lektrische Feldstärke $\theta = Q \cdot \vec{E}$ .<br> $\theta = \theta \cdot \vec{E}$ .<br> $\theta = m \cdot \vec{a}$ .<br>eschleunigung im Gravitation en Gradienten des Potentials lei

raft vektoriell ist:<br>Kraft = Ladung ∙ elektrische Feldstärke

$$
\vec{F} = Q \cdot \vec{E}
$$

In der Mechanik gilt ein gleichartiges Gesetz: der Mechanik ein Kraft = Masse ∙ Beschleunigung

$$
\vec{F} = m \cdot \vec{a}
$$

Nebenerkenntnis: Offensichtlich ist die Beschleunigung im Gravitationsfeld gleich der Gravitations - Feldstärke. Das lässt sich über den Gradienten des Potentials leicht nachweisen.

$$
\vec{a}(\vec{r}) = -\nabla \Phi(\vec{r})
$$

Eine der meiner Ansicht nach geilsten Phänomene der Natur ist die Fähigkeit des Vakuums, elektrische Felder zu leiten. Diese Leitfähigkeit nennt man Permittivität mit dem Formelzeichen ε. Im Speziellen unterscheidet man dabei die Permittivität (früher Dielektrizitätskonstante) des Vakuums  $\varepsilon_0$  mit dem ungefähren Wert

$$
\varepsilon_0 = 8.85 \cdot 10^{-12} \frac{As}{Vm}
$$

und die relative Permittivität  $\varepsilon_{r}$ , die eine Materialkonstante zwischen 1 und etwa 10, für spezielle Hochleistungskeramiken aber bis ungefähr Hunderttausend ist.

Hinweis für Fortgeschrittene: Die Physiker mit ihrem Drang, Einheiten bis zur Unkenntlichkeit zu kürzen, schreiben statt As/Vm manchmal auch F/m. Das stimmt natürlich, aber ob das die Welt besser macht, lasse ich dahingestellt.

Diese Permittivität ist das Bindeglied zwischen der mystischen Durchflutung und der realen Feldstärke und es gilt

$$
\vec{D} = \varepsilon \cdot \vec{E}
$$

Da die Richtung der Kraftwirkung des elektrostatischen Feldes aber beobachtbar ist und die Permittivität ein Skalar, können wir die Vektor – Eigenschaft der Durchflutung sozusagen von hinten aus der Kraftwirkung definieren.

Die elektrische Feldstärke hängt direkt mit der Spannung zusammen, was eigentlich intuitiv sein sollte: Ein starkes Feld ist eines, bei dem sich die Spannung über einen Weg r stark ändert und umgekehrt. Daher gilt:

$$
U = \int \vec{E} \cdot d\vec{r}
$$

In Worten: Wenn man in einem elektrischen Feld in Richtung der Feldlinien geht und für jedes kleine Stückchen Weg die Feldstärke aufsummiert, hat man am Ende die Spannung.

Hinweis: Die Umkehrung dieser Formel

$$
E=\frac{U}{r}
$$

sollte man sicherheitshalber nicht verwenden. Numerisch liefert sie zwar im homogenen Feld ein richtiges Ergebnis, bleibt aber in jedem Fall die vektorielle Eigenschaft schuldig. Und die Formel

$$
\vec{E} = \frac{U}{\vec{r}}
$$

ist sowieso Schwachsinn.

Diese Formulierung ist natürlich nicht sehr präzise. Schreiben wir ein wenig genauer: Die elektrische Spannung zwischen den beiden Punkten A und B ist

$$
U_{AB} = \frac{W_{AB}}{Q} = \int\limits_{A}^{B} \vec{E} \cdot d\vec{\tau_{AB}}
$$

Daher hat die elektrische Feldstärke die Einheit V/m.

Nun fügen wir diese Bausteine zusammen, um den Wert der Kapazität einer Anordnung berechnen zu können, rechnen aber für diesen Zweck ausreichend korrekt gleich skalar:

$$
C = \frac{Q}{U}
$$

$$
U = \int E \cdot dr
$$

$$
E = \frac{D}{\varepsilon} = \frac{Q}{A \cdot \varepsilon}
$$

Zusammengefasst:

$$
C = \frac{Q}{\int E \cdot dr} = \frac{Q}{\int \frac{Q}{A \cdot \varepsilon} \cdot dr} = \frac{\varepsilon}{\int \frac{dr}{A}}
$$

Diese Formulierung ist zwar ein bisschen schlampig, für die Berechnung der Kapazität eines Plattenkondensators mit konstanter Fläche A im Abstand d (gleich Integral der Länge aller Wegstücke dr) genügt sie aber.

$$
C = \frac{\varepsilon}{\int \frac{dr}{A}} = \varepsilon \cdot \frac{A}{d}
$$

Jetzt setzen wir statt des allgemeinen ε noch die speziellen Werte ein

$$
C = \varepsilon_0 \cdot \varepsilon_r \cdot \frac{A}{d}
$$

Das ist die vielleicht schon aus der Sekundarstufe bekannte Formel.

Wollen wir die Kapazität eines Kondensators mit inhomogenem Feld berechnen, müssen wir die Fläche einer Äquipotentialfläche als Funktion des Ortes genauer beschreiben:

$$
C = \frac{Q}{\int E(r) \cdot dr} = \frac{Q}{\int \frac{Q}{A(r) \cdot \varepsilon} \cdot dr} = \frac{\varepsilon}{\int \frac{dr}{A(r)}}
$$

Des Weiteren spezifizieren wir die Integrationsgrenzen.

$$
C = \frac{\varepsilon}{\int_{r_1}^{r_2} \frac{dr}{A(r)}}
$$

Diese Formel benutzen wir nun, um die Kapazität einer Koaxialleitung zu berechnen. Dabei gelte:

- l Länge der Leitung
- r1 Außendurchmesser des Innenleiters
- r2 Innendurchmesser des Außenmantels
- A(r) Fläche einer Äquipotentialfläche im Abstand r vom Zentrum (!) des Kabels

ε Über die Permittivität machen wir in diesem Beispiel keine konkrete Angabe

Als erstes müssen wir berechnen, welche Oberfläche die Äquipotentialfläche hat. Offensichtlich ist das ein Zylindermantel, also lautet

$$
A(r) = 2 \cdot \pi \cdot r \cdot l
$$

Dabei ist nur r eine Variable. Einsetzen

$$
C = \frac{\varepsilon}{\int_{r_1}^{r_2} \frac{dr}{A(r)}} = \frac{\varepsilon}{\int_{r_1}^{r_2} \frac{dr}{2 \cdot \pi \cdot r \cdot l}} = \frac{2 \cdot \pi \cdot \varepsilon \cdot l}{\int_{r_1}^{r_2} \frac{dr}{r}} = \frac{2 \cdot \pi \cdot \varepsilon \cdot l}{\ln(r) \cdot \frac{r^2}{r_1}} = \frac{2 \cdot \pi \cdot \varepsilon \cdot l}{\ln(r^2) - \ln(r^2)} = \frac{2 \cdot \pi \cdot \varepsilon \cdot l}{\ln \frac{r^2}{r_1}}
$$

Als letztes Beispiel noch die Kapazität einer Konduktorkugel, welche uns zu einer inzwischen veralteten, aber hier und da noch zu findenden Einheit für die Kapazität führen wird:

Gesucht ist die Kapazität einer Konduktorkugel mit Radius R, diesmal mit der Permittivität des Vakuums:

$$
A(r) = 4 \cdot \pi \cdot r^2
$$

$$
C = \frac{\varepsilon_0}{\int_R^{\infty} \frac{dr}{A(r)} = \frac{\varepsilon_0}{\int_R^{\infty} \frac{dr}{4 \cdot \pi \cdot r^2}} = \frac{4 \cdot \pi \cdot \varepsilon_0}{\int_R^{\infty} \frac{dr}{r^2}} = \frac{4 \cdot \pi \cdot \varepsilon_0}{\frac{1}{r} \cdot \pi \cdot \varepsilon_0} = \frac{4 \cdot \pi \cdot \varepsilon_0}{0 - \frac{1}{R}} = 4 \cdot \pi \cdot \varepsilon_0 \cdot R
$$

Offensichtlich ist die Kapazität einer Konduktorkugel eine lineare Funktion ihres Radius. Einsetzen der konkreten Werte ergibt

$$
C = 4 \cdot \pi \cdot 8,85 \cdot 10^{-12} \left[ \frac{As}{Vm} \right] \cdot R \left[ m \right] \approx 1,1 \cdot 10^{-10} \left[ \frac{F}{m} \right] = 1,1 \left[ \frac{pF}{cm} \right]
$$

Daher wurde zu meiner Zeit die Kapazität manchmal noch in cm angegeben, mit der Umrechnung 1cm = 1,1pF. (Wer sich dafür näher interessiert, schaut unter https://de.wikipedia.org/wiki/Elektrostatisches\_Einheitensystem nach.)

## Ladung und Entladung des RC – Tiefpassfilters im Zeitbereich

Nachdem wir nun die Kapazität eines nahezu beliebig konstruierten Kondensators berechnen können, geht es Richtung Schaltungstechnik. Dazu müssen wir uns überlegen, wie ein Kondensator genau auf einen Stromfluss reagiert. Noch einmal:

$$
C = \frac{Q}{U} = \frac{I \cdot t}{U}
$$

Das bedeutet, dass bei fester Kapazität die Spannung mit dem Strom und der Zeit zusammenhängen. Um diese schwammige Formulierung zu präzisieren, denken wir uns für den Augenblick den Strom fest und überlegen, wie sich die Spannung mit der Zeit verändert:

$$
C = \frac{I \cdot dt}{dU(t)}
$$

Elementarumformung

$$
I = C \cdot \frac{dU(t)}{dt}
$$

Und jetzt gilt diese Gleichung, auch wenn der Strom nicht zeitlich konstant ist!

### Diese Gleichung ist heilig! Sie beschreibt den Zusammenhang von Spannung und Strom im Kondensator und wird für so ziemlich jede diesbezügliche Berechnung benötigt. Daher versteht und könnt Ihr diese Gleichung um drei Uhr früh mit vier Promille!

Diese Gleichung legt auch eine sozusagen persönliche Definition des Kondensators nahe: Ein Kondensator ist ein Bauelement, das versucht die an ihn angelegte Spannung konstant zu halten. Das gelingt ihm (bezogen auf die Lastverhältnisse) umso besser, je höher seine Kapazität ist. Ich empfehle auch diese Definition zu wissen, da sie abseits der mathematischen Betrachtungen ein intuitives Verständnis vieler Schaltungen ermöglicht.

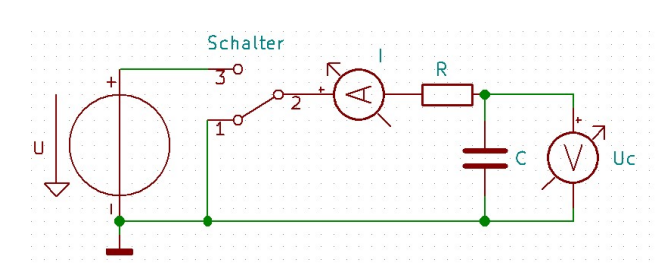

Wir untersuchen als nächstes diese Schaltung. Von links nach rechts sehen wir eine ideale Spannungsquelle, die die feste Spannung U abgibt. Danach einen Umschalter, der für den Anfang die Kontakte 1 – 2 verbindet und damit dafür sorgt, dass der rechte Teil der Schaltung spannungsfrei ist. Zu Beginn des Versuchs

wird er umgeschaltet, damit werden die Kontakte 1 – 2 getrennt und 3 – 2 verbunden, der rechte Teil der Schaltung wird unter Spannung gesetzt. Der Strom in das Glied R – C wird mit dem idealen Strommessgerät I gemessen und die Spannung am Kondensator mit dem idealen Voltmeter Uc.

Gesucht ist die Spannung Uc als Funktion der Zeit.

Wir überlegen: Der Strom I ist (hoffentlich offensichtlich) durch den Spannungsabfall an R und den Wert von R gegeben:

$$
I = \frac{U - U_c(t)}{R}
$$

Des Weiteren wissen wir, dass die Spannung Uc eine Funktion des Stroms und der Zeit bezüglich des Kapazitätswertes von C ist:

$$
I = C \cdot \frac{dU_c(t)}{dt}
$$

Aufpassen: Die Spannung am Kondensator heißt in diesem Beispiel Uc(t)!

Da uns der Strom selbst nicht interessiert, setzen wir die beiden Gleichungen gleich:

$$
\frac{U - U_c(t)}{R} = C \cdot \frac{dU_c(t)}{dt}
$$

Man sieht schon, dass das eine gewöhnliche lineare Differentialgleichung ist. Erster Schritt: Trennung der Variablen.

$$
\frac{U - U_c(t)}{R \cdot C} = \frac{dU_c(t)}{dt}
$$

$$
\frac{dt}{R \cdot C} = \frac{dU_c(t)}{U - U_c(t)}
$$

Jetzt kommt eine vorausschauende Umformung. Bitte passt an dieser Stelle auf, da macht man leicht einen Vorzeichenfehler!

$$
-\frac{dt}{R \cdot C} = \frac{dU_c(t)}{U_c(t) - U}
$$

Jetzt kommt wieder der Trick mit dem nassen Handtuch. Dieses trifft uns bei diesem Beispiel gleich von rechts und von links, da wir nicht nur völlig unreflektiert auf beiden Seiten einfach ein Integral davor schreiben, sondern auch noch klammheimlich die inhomogene Differentialgleichung direkt integrieren. Pfui! Da die Inhomogenität konstant ist, klappt das. Bei der Analysis – Prüfung sagt ihr aber nicht, dass ich das geschrieben hab´…

$$
\int -\frac{dt}{R \cdot C} = \int \frac{dU_c(t)}{U_c(t) - U}
$$

Damit es keine Verwechslung der Integrationskonstanten mit der Kapazität gibt, nenne ich sie hier K. Da ich diese so gar nicht brauche, stelle ich eine Schlange darüber, um sie von der im nächsten Schritt tatsächlich benötigten zu unterscheiden.

$$
-\frac{t}{R \cdot C} + \widetilde{K} = \ln |(U_c(t) - U)|
$$

$$
K \cdot e^{-\frac{t}{R \cdot C}} = U_c(t) - U
$$

Jetzt noch die Anfangsbedingung  $Uc(0) = 0$  einsetzen, um K zu bestimmen.

$$
K \cdot e^{-\frac{0}{R \cdot C}} = 0 - U
$$

$$
K = -U
$$

Einsetzen

Elementarumformung

$$
(-U) \cdot e^{-\frac{t}{R \cdot C}} = U_c(t) - U
$$

$$
U_c(t) = U - U \cdot e^{-\frac{t}{R \cdot C}}
$$

$$
U_c(t) = U \left(1 - e^{-\frac{t}{R \cdot C}}\right)
$$

Und fertig ist die Gleichung für die Aufladung des Kondensators.

Mit dieser können wir noch ein bisschen spielen. Für die Praxis ist diese Formel meist unnötig kompliziert. (Was nicht heißt, dass Ihr sie nicht können müsst…). Als erstes führen wir die Zeitkonstante τ ein

 $\tau = R \cdot C$ 

Einsetzen

$$
U_c(t) = U\left(1 - e^{-\frac{t}{\tau}}\right)
$$

In dieser Form sind zwei feste Werte für τ technisch relevant:

$$
\tau = 1: \frac{U_c(t)}{U} = (1 - e^{-1}) \approx 63\%
$$
  

$$
\tau = 5: \frac{U_c(t)}{U} = (1 - e^{-5}) \approx 99\%
$$

Das bedeutet, nach 1τ ist der Kondensator zu 63% geladen und nach 5τ zu 99%.

### Frage an alle SchlaubergerInnen: Wann ist der Kondensator voll geladen?

# Frage an alle SchlaubergerInnen: Wann ist der Kondensator voll geladen?<br>**Diese Werte wisst Ihr bis zur bestandenen Vorlesungsprüfung auswendig!**

Das war die wichtigste Formel des Kondensators im Zeitbereich. (Die Entladefunktion bekommt<br>Ihr als Übungsaufgabe.)<br>Technisch überaus wichtig ist jede Schaltung, bei der die<br>Auf- und Entladung eines Kondensators über einen Ihr als Übungsaufgabe.)

Technisch überaus wichtig ist jede Schaltung, bei der die Auf- und Entladung eines Kondensators über einen Widerstand periodisch erfolgt, beispielsweise weil das RC – Glied an eine Rechteckspannungsquelle angeschlossen wird.

### Diese Funktion nennt man Sprungantwort.

Dadurch ergibt sich folgende Funktion, falls die Periodendauer des Rechtecksignals deutlich Dadurch ergibt sich folgende Funktion, falls die Periodendauer des Rechtecksignals deu<br>größer ist als τ: Rot ist die Eingangsspannung des RC – Gliedes, blau die Ausgangsspannung.

Sollte die Periodendauer des Rechtecksignals deutlich kleiner als τ werden, können die Auf- und Entladekurven nicht mehr vollständig durchlaufen werden. Die verschliffene Rechteckfunktion wird zu einer Dreieckspannung mit deutlich reduzierter Amplitude verunstaltet. (In diesem Schaubild ist blau die Eingangsspannung und rot die Ausgangsspannung. Ich hatte das Bild lagernd und keine Lust, es umzuzeichnen.) Bild werden.

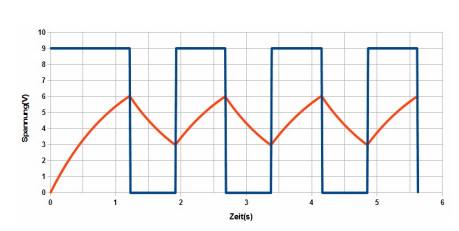

## Ladung und Entladung des RC - Hochpassfilters im Zeitbereich

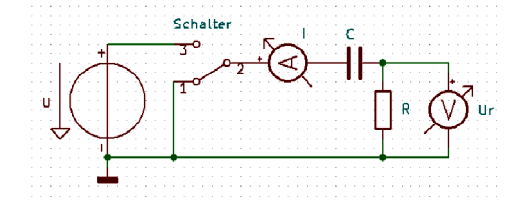

Nun probieren wir aus, was passiert wenn wir R und C Nun probieren wir aus, was passiert wenn wir R und C<br>vertauschen. Gesucht ist die Ausgangsspannung Ur als Funktion der Zeit.

Wir überlegen: Der Strom I ist nun offensichtlich durch die Spannung an R und den Wert von R gegeben:

$$
I = \frac{U_r(t)}{R}
$$

Des Weiteren wissen wir, dass die Spannung U<sub>r</sub> eine Funktion des Stroms und der Zeit bezüglich des Kapazitätswertes von C ist:<br> $I = C$  ·

$$
I = C \cdot \frac{d(U - U_r(t))}{dt}
$$

I Gleichsetzen

$$
\frac{U_r(t)}{R} = C \cdot \frac{d(U - U_r(t))}{dt} = C \cdot \left(\frac{d(U)}{dt} - \frac{d(U_r(t))}{dt}\right)
$$

Da U konstant ist (dass diese Aussage Probleme macht, werdet Ihr gleich erleben)

$$
\frac{U_r(t)}{R} = -C \cdot \frac{d(U_r(t))}{dt}
$$

TdV

Zeit

$$
\frac{d(U_r(t))}{U_r(t)} = -\frac{dt}{R \cdot C}
$$

$$
\int \frac{d(U_r(t))}{U_r(t)} = -\int \frac{dt}{R \cdot C}
$$

$$
\ln |U_r(t)| = -\frac{t}{R \cdot C} + \widetilde{K}
$$

$$
U_r(t) = K \cdot e^{-\frac{t}{RC}}
$$

Für die Anfangsbedingung müssen wir ein wenig überlegen. Die ist nämlich weitaus tückischer als beim RC – Tiefpassfilter, da wir durch die (nicht ganz korrekte) Aussage U = konstant die<br>DFG zwar essentiell vereinfacht haben, sie aber den Sachverhalt nicht mehr ganz korrekt angibt. DFG zwar essentiell vereinfacht haben, sie aber den Sachverhalt nicht mehr ganz Beim RC – Tiefpassfilter konnten wir zu Recht argumentieren, dass zum Zeitpunkt 0 die Spannung  $Uc(0) = 0$  ist.

Beim RC – Hochpassfilter können wir die Anfangsbedingung nicht einfach mathematisch darstellen, da es sich um eine Sprungfunktion handelt. Wir müssen diese dieses Problem elektrotechnisch klären. Dafür ist die persönliche Definition des Kondensators hilfreich, dass er Beim RC – Tiefpassfilter konnten wir zu Recht argumentieren, dass zum Zeitpunkt 0 die<br>Spannung Uc(0) = 0 ist.<br>Beim RC – Hochpassfilter können wir die Anfangsbedingung nicht einfach mathematisch<br>darstellen, da es sich um e ist C entladen, die Spannung an ihm ist 0. Das bleibt auch eine infinitesimal kurze Zeit nach dem Einschalten so! Daher beginnt der Versuch erst genau diese infinitesimal kurze Zeit nach dem Einschalten und unsere Anfangsbedingung lautet  $Ur(0) = U$ .<br>  $K \cdot e^{-\frac{0}{R \cdot C}} = U$ Einschalten und unsere Anfangsbedingung lautet  $Ur(0) = U$ .

Einsetzen

$$
K \cdot e^{-\overline{R \cdot C}} = U
$$

$$
U_r(t) = U \cdot e^{-\frac{t}{R \cdot C}}
$$

0

Das ist die Sprungantwort des RC - Hochpassfilters auf der steigenden Flanke.

Für die fallende Flanke gilt zwar die gleiche allgemeine Lösung der Differentialgleichung, aber für die Anfangsbedingung müssen wir wieder wie beim Einschalten argumentieren: C ist bereits auf +U aufgeladen. Wenn nun der Schalter auf Masse geschaltet wird, liegt der linke Anschluss von C auf Masse. Da C aber auf +U aufgeladen ist, liegt der rechte Anschluss von C für eine infinitesimal kurze Zeit nach dem Umschalten aufgrund der gespeicherten Ladung auf Anfangsbedingung für die fallende Flanke Flanke Ur(0) = –U. Für die fallende Flanke gilt zwar die gleiche allgemeine Lösung<br>der Differentialgleichung, aber für die Anfangsbedingung<br>müssen wir wieder wie beim Einschalten argumentieren: C ist<br>bereits auf +U aufgeladen. Wenn nun der S

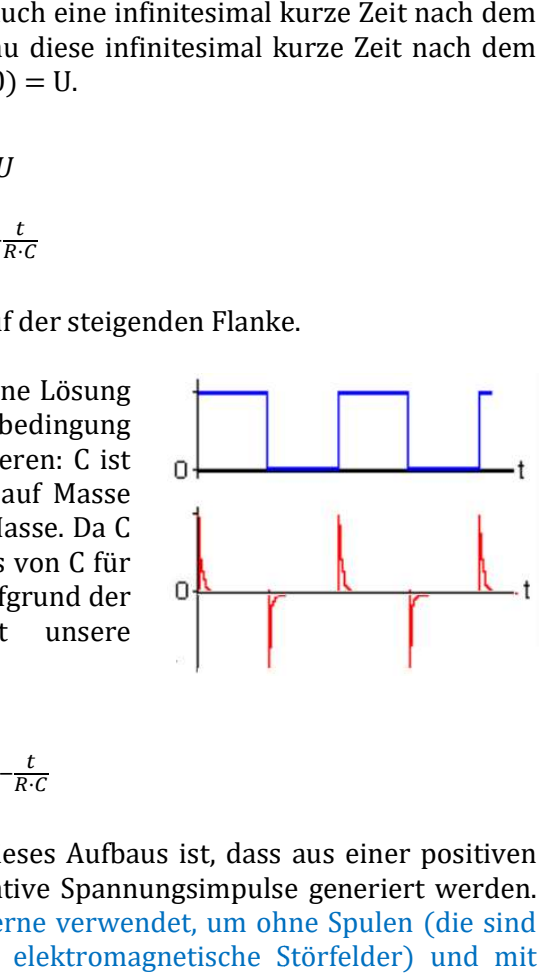

Einsetzen

$$
U_r(t) = -U \cdot e^{-\frac{t}{R \cdot C}}
$$

Die tolle Konsequenz dieses Aufbaus ist, dass aus einer positiven Rechteckspannung negative Spannungsimpulse generiert werden. Diese Schaltung wird gerne verwendet, um ohne Spulen (die sind teuer und produzieren elektromagnetische Störfelder) Die tolle Konsequenz dieses Aufbaus ist, dass aus einer positiven<br>Rechteckspannung negative Spannungsimpulse generiert werden.<br>Diese Schaltung wird gerne verwendet, um ohne Spulen (die sind<br>teuer und produzieren elektromag einer Belastbarkeit von maximal ein paar Milliampere zu<br>gewinnen. Irgendein freies Logikgatter und eine gewinnen. Rechteckspannung findet sich meist von selbst. Rechteckspannung 12 rgendein

Keine Angst, die Berechnung der Sprungantwort beim RC – Hochpassfilter prüfe ich sicher nicht. Ihr müsst lediglich wissen, wie dieses Filter aussieht, τ berechnen und interpretieren können und die Sprungantwort zeichnen. Ist ja auch schon genug!

Bei den Besprechungen müsst Ihr immer beide Flanken des Signals zeichnen!

## Die Eigenschaften des Kondensators im Frequenzbereich

Man kann die Schaltung für das Auf- und Entladen (RC – Tiefpassfilter) auch als Spannungsteiler zeichnen, wenn man eine Wechselspannungsquelle verwendet:

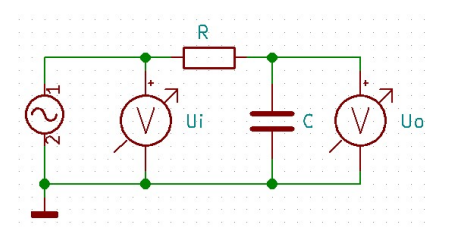

Wir sehen die Wechselspannungsquelle, deren Ausgangsspannung wir mit dem AC – Voltmeter Ui messen. Darauf folgt der Spannungsteiler R – C. Die Spannung am Kondensator messen wir mit dem AC – Voltmeter Uo. An sich haben wir gelernt, die Ausgangsspannung eines Spannungsteilers zu berechnen. Diese müsste also so lauten:

$$
U_o = U_i \cdot \frac{C}{R+C}
$$

Leider merken wir spätestens bei der Kontrolle der Einheiten, dass das ein Blödsinn ist. R mit der Einheit V/A kann man nicht zu C mit der Einheit As/V addieren.

Probieren wir also, den Widerstand von C zu berechnen. Wir führen die übliche Widerstandsmessung mit der Bestimmung von Spannung und Strom und danach der Anwendung des Ohmschen Gesetzes durch. Da wir diesen Versuch in einer idealen Welt durchführen, stellt sich die Frage nach spannungsrichtig und stromrichtig nicht.

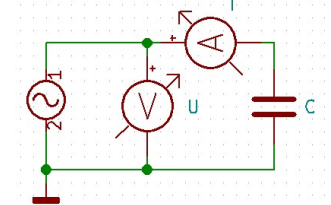

Die Momentanspannung u(t) mit der Amplitude A und der Kreisfrequenz 2πf = ω ist gegeben

$$
u(t) = A \cdot \sin{(\omega t)}
$$

Der Strom ergibt sich gemäß der Kondensatorgrundgleichung

$$
I = C \cdot \frac{dU}{dt}
$$

zu

$$
i(t) = C \cdot \frac{d(u(t))}{dt} = C \cdot \frac{d(A \cdot \sin(\omega t))}{dt} = C \cdot A \cdot \omega \cdot \cos(\omega t)
$$

Einsetzen in das Ohmsche Gesetz:

$$
R = \frac{u(t)}{i(t)} = \frac{A \cdot \sin(\omega t)}{C \cdot A \cdot \omega \cdot \cos(\omega t)} = \frac{1}{\omega \cdot C} \cdot \text{tg}(\omega t)
$$

Das war offensichtlich ein Schlag ins Wasser, denn ein Widerstandswert, der in jeder Periode zwei Mal zwischen -∞ und  $+\infty$  pendelt, bringt uns nichts. Daher müssen wir das anders machen. Diese komplexe Wechselstromrechnung wurde vom amerikanischen Elektrotechniker Arthur Edwin Kennelly (1861 – 1939) um das Jahr 1893 entwickelt. Dazu setzen wir ausschließlich sinusförmige Spannungen voraus.

### Die komplexe Wechselstromrechnung funktioniert ausschließlich mit sinusförmigen Spannungen!

Man kann die komplexe Wechselstromrechnung verschieden darstellen, ich bleibe hier bei einer eher intuitiven Sicht der Dinge. Das heißt nicht, dass es nicht andere und je nach Einsatzzweck bessere oder korrektere Darstellungen gibt!

Als wir vor vielen Jahren die Sinusfunktion kennengelernt haben, so wurde sie uns im Einheitskreis gezeigt: Ein Zeiger im Winkel φ ergibt einen Schnittpunkt mit dem Einheitskreis. Den y – Wert dieses Schnittpunktes nennen wir sin(φ) und den x – Wert nennen wir cos(φ). Lassen wir den Zeiger mit konstanter Geschwindigkeit ω rotieren, so erhalten wir zum

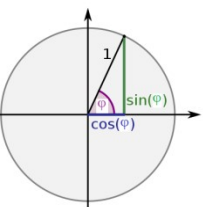

Zeitpunkt t den Schnittpunkt P(cos(ωt),sin(ωt)). Für  $\omega = 1$  rotiert der Zeiger ein Mal pro Sekunde. (Deshalb mussten wir die Kreisfrequenz einführen.) Gemäß Onkel Leonhard können wir jeden Punkt auf dem Einheitskreis auch als komplexe Zahl auffassen:

$$
e^{j\varphi} = \cos(\varphi) + j \cdot \sin(\varphi)
$$

Ich schreibe hier bereits die imaginäre Einheit j, wie in der Elektrotechnik üblich, um diese nicht mit dem Symbol für den Momentanstrom zu verwechseln.

Die komplexe Zeigerdarstellung lautet daher (für den Fall, dass wir bei 0 beginnen)

$$
u(t)=e^{j\omega t}
$$

Schaut komisch aus. Denn wieso ist eine Spannung auf einmal komplex? Darauf eine plausible Antwort zu geben, war das große Verdienst von Herrn Kennelly. Diese Antwort kann man verschieden formulieren, bei mir lautet sie:

Wird die Spannung komplex dargestellt, so kann lediglich ihr Imaginärteil beobachtet werden. Ihr Realteil bleibt hinter den Kulissen verborgen, wir können lediglich aufgrund der Mathematik ahnen, dass er da ist, messen können wir ihn nicht.

Etwas akademischer formuliert man:

$$
u(t) = Im[e^{j\omega t}]
$$

Wie auch immer, probieren wir das Problem des Widerstandes eines Kondensators mit dieser Methode zu lösen:

Die Momentanspannung u(t) mit der Amplitude A und der Kreisfrequenz  $2πf = ω$  ist gegeben

$$
u(t) = A \cdot e^{j\omega t}
$$

Der Strom ergibt sich gemäß der Kondensatorgrundgleichung zu

$$
i(t) = C \cdot \frac{d(u(t))}{dt} = C \cdot \frac{d(A \cdot e^{j\omega t})}{dt} = C \cdot A \cdot j \cdot \omega \cdot e^{j\omega t}
$$

Einsetzen in das Ohmsche Gesetz. Aber damit wir den Wechselstromwiderstand vom Gleichstromwiderstand unterscheiden, nennen wir ihn Impedanz und geben ihm das Formelzeichen Z. Die Einheit Ohm [Ω] bleibt erhalten.

$$
Z = \frac{u(t)}{i(t)} = \frac{A \cdot e^{j\omega t}}{C \cdot A \cdot j \cdot \omega \cdot e^{j\omega t}} = \frac{1}{j \cdot \omega \cdot C}
$$

Uff, das sieht schon besser aus, jedenfalls haben wir einen zeitkonstanten Wert erhalten. Fraglich ist, was das j im Nenner heißen soll. Uns hat man immer erzählt, dass die imaginäre Zahl auch nur eine Zahl ist, vor der wir keine Angst haben sollen und mit der wir rechnen wie mit jeder anderen. Also probieren wir, wie sich die komplexe Impedanz auf das Ohmsche Gesetz auswirkt. Gegeben ist die Spannung u(t) und wir wollen den Strom i(t) wissen:

$$
i(t) = \frac{u(t)}{Z} = \frac{A \cdot e^{j\omega t}}{\frac{1}{j \cdot \omega \cdot C}} = A \cdot C \cdot j \cdot \omega \cdot e^{j\omega t} = A \cdot C \cdot \omega \cdot j \cdot (\cos(\omega t) + j \cdot \sin(\omega t))
$$

$$
i(t) = A \cdot C \cdot \omega \cdot (j \cdot \cos(\omega t) - \sin(\omega t)) = A \cdot C \cdot \omega \cdot (-\sin(\omega t) + j \cdot \cos(\omega t))
$$

Jetzt erinnern wir uns an das Axiom der komplexen Wechselstromrechnung, dass ausschließlich der Imaginärteil beobachtet werden kann. Folglich führt eine beobachtbare Spannung

$$
u(t) = A \cdot \sin{(\omega t)}
$$

am Kondensator zu einem beobachtbaren Strom

$$
i(t) = C \cdot \omega \cdot A \cdot \cos(\omega t)
$$

Ist doch ganz einfach: Das j dreht den Funktionsausdruck um 90°.

Nebenbei: Natürlich kann man diese ganze Ableitung komplizierter machen, indem man den Zeiger nicht bei 0° beginnen lässt. Das ändert am Prinzip der Sache gar nichts, man muss nur noch einen Winkel mitschleppen.

Zur beliebten Frage der Richtung der Impedanz. Elementarumformung liefert

$$
Z = \frac{1}{j \cdot \omega \cdot C} = -\frac{j}{\omega \cdot C}
$$

Daher ist die Impedanz des Kondensators negativ, da ihr Zeiger auf –90° zeigt.

In meinen Besprechungen braucht Ihr die Polarität der Impedanzen nicht anzugeben. Ihr müsst lediglich wissen, dass Spule und Kondensator den Strom gegen die Spannung um 90° drehen und die Spule in die andere Richtung als der Kondensator.

Richtungsangaben halte ich persönlich sowieso für problematisch, da beispielsweise bei den gerne verwendeten Zeigerdiagrammen auch einmal der Strom auf der x – Achse steht und dann schaut die Welt wieder anders aus.

Eigentlich wollten wir aber die Übertragungsfunktion des RC – Spannungsteilers berechnen. Schauen wir einmal, ob das jetzt klappt:

$$
U_o = U_i \cdot \frac{Z}{R+Z}
$$

Oder gleich im Hinblick auf die Übertragungsfunktion H

$$
H = \frac{U_o}{U_i} = \frac{Z}{R+Z} = \frac{\frac{1}{j \cdot \omega \cdot C}}{R + \frac{1}{j \cdot \omega \cdot C}} = \frac{\frac{1}{j \cdot \omega \cdot C}}{\frac{R \cdot j \cdot \omega \cdot C}{j \cdot \omega \cdot C} + \frac{1}{j \cdot \omega \cdot C}} = \frac{1}{1 + j \cdot \omega \cdot R \cdot C}
$$

Hinweis: Wie so oft, sind die Variablennamen für die Übertragungsfunktion nicht so fix. Man liest auch A (Amplitudenverhältnis) oder G (Gain). Ich persönlich nehme das nicht so genau, in anderen Lehrveranstaltungen müsst Ihr halt aufpassen, wie die Übertragungsfunktion dort genannt wird.

Um diese längliche Formel etwas zu kürzen, führen wir die dimensionslose Größe "normierte Kreisfrequenz" ein

$$
\Omega = \omega \cdot R \cdot C
$$

Ich hab das nicht erfunden, dafür dasselbe Symbol zu verwenden wie für den Widerstand, aber was soll ich machen. Damit vereinfacht sich die Übertragungsfunktion des RC – Spannungsteilers zu

$$
H = \frac{U_o}{U_i} = \frac{1}{1 + j \cdot \Omega}
$$

Was soll das konkret heißen? Interpretieren wir die komplexe Zahl H in Polarkoordinaten, so ist der Radius das Verhältnis der Amplitude der Ausgangsspannung zur Amplitude der Eingangsspannung und der Winkel ist eben der Winkel zwischen Ausgangsspannung und Eingangsspannung. Mathematisch rechnen wir H einmal auf eine ordentlich angeschriebene komplexe Zahl um

$$
H = \frac{U_o}{U_i} = \frac{1}{1 + j \cdot \Omega} = \frac{(1 - j \cdot \Omega)}{(1 + j \cdot \Omega)(1 - j \cdot \Omega)} = \frac{1 - j \cdot \Omega}{1 + \Omega^2} = \frac{1}{1 + \Omega^2} - j\frac{\Omega}{1 + \Omega^2}
$$

Dann rechnen wir auf Polarkoordinaten um

$$
r = |H| = \left| \frac{1}{1 + \Omega^2} - j \frac{\Omega}{1 + \Omega^2} \right| = \sqrt{\left( \frac{1}{1 + \Omega^2} \right)^2 + \left( \frac{\Omega}{1 + \Omega^2} \right)^2} = \sqrt{\frac{1}{(1 + \Omega^2)^2} + \frac{\Omega^2}{(1 + \Omega^2)^2}} =
$$

$$
r = \sqrt{\frac{1 + \Omega^2}{(1 + \Omega^2)^2}} = \sqrt{\frac{1}{(1 + \Omega^2)}} = \frac{1}{\sqrt{(1 + \Omega^2)}} = \frac{1}{\sqrt{(1 + (\omega \cdot R \cdot C)^2)}}
$$

(Ich weiß, das wäre auch einfacher gegangen.)

$$
\varphi = \arctan \frac{-\frac{\Omega}{1 + \Omega^2}}{\frac{1}{1 + \Omega^2}} = -\arctan \Omega = -\arctan (\omega \cdot R \cdot C)
$$

Damit haben wir den Amplitudengang und den Frequenzgang dieses Spannungsteilers berechnet. Aufgrund der offensichtlichen Abhängigkeit der Ausgangsspannung von der Frequenz nennen wir einen solchen Aufbau Filter.

Nun versuchen wir, diesen recht abstrakten Formeln ein wenig Realität einzuhauchen.

Im ersten Schritt setzen wir Ω gleich 0, 1 und unendlich, nur um eine erste Idee zu bekommen.

Für  $\Omega = 0$ 

$$
H = \frac{1}{\sqrt{(1 + (0)^2)}} = 1
$$
  

$$
\varphi = -\arctan(0) = 0
$$

Bei Gleichspannung ist die Ausgangsspannung also genauso groß wie die Eingangsspannung und der Phasenwinkel ist 0, also hat dieses Filter die Eingangsspannung nicht verändert.

$$
F\ddot{u}r\,\Omega=1
$$

$$
H = \frac{1}{\sqrt{(1 + (1)^2)}} = \frac{1}{\sqrt{2}} \approx 0.707 = -3dB
$$
  

$$
\varphi = -\arctan(1) = -45^{\circ}
$$

Dieser Wert der Ausgangsspannung gleich der Spannung am Kondensator befremdet. Berechnen wir sicherheitshalber die Spannung am Widerstand:

Es gilt

$$
\frac{U_c}{U_i} = \frac{Z}{R+Z} = \frac{\frac{1}{j \cdot \omega \cdot C}}{R + \frac{1}{j \cdot \omega \cdot C}}
$$

folglich

$$
\frac{U_r}{U_i} = \frac{R}{R+Z} = \frac{R}{R+\frac{1}{j\cdot\omega\cdot C}} = \frac{R}{\frac{1+j\cdot\omega\cdot R\cdot C}{j\cdot\omega\cdot C}} = \frac{j\cdot\omega\cdot R\cdot C}{1+j\cdot\omega\cdot R\cdot C}
$$

 $\Omega = 1$ 

$$
\frac{U_r}{U_i} = \frac{j}{1+j} = \frac{j(1-j)}{(1+j)\cdot(1-j)} = \frac{1+j}{2} = \frac{1}{2} + \frac{j}{2}
$$

Betrag

$$
r = |H| = \left|\frac{1}{2} + \frac{j}{2}\right| = \sqrt{\left(\frac{1}{2}\right)^2 + \left(\frac{1}{2}\right)^2} = \sqrt{\left(\frac{1}{4}\right) + \left(\frac{1}{4}\right)} = \sqrt{\frac{1}{2}} = \frac{1}{\sqrt{2}} \approx 0.707
$$
  

$$
\varphi = \arctan\frac{\frac{1}{2}}{\frac{1}{2}} = \arctan 1 = 45^\circ
$$

Eine unangenehme Überraschung: Bei Ω = 1 sind die Spannungen am Widerstand und am Kondensator gleich, nämlich ungefähr 70% der Eingangsspannung. (Nebenbei stehen die beiden Spannungen zueinander um 90° versetzt.) Das zweite Kirchhoffsche Gesetz ist daher offensichtlich bei Wechselspannung am RC – Glied nicht mehr gültig, wenn man die beiden Spannungen getrennt misst! Nur wenn man beide Spannungen geometrisch addiert, dann stimmt es wieder. Probiert das aus!

Der Umstand, dass bei  $\Omega = 1$  die Spannungen am Widerstand und am Kondensator gleich sind, rechtfertigt eine besondere Bezeichnung: Diese Frequenz nennt man Grenzfrequenz fg.

$$
f_g = \frac{1}{2 \pi R C}
$$

(Die Begründung für diese Formel für dürft Ihr als Übung selbst nachrechnen.)

Der Zusammenhang zwischen Grenzfrequenz und -3dB Abschwächung ist essentiell. Den versteht und könnt Ihr um drei … na Ihr wisst schon. schon. **3dB Abschwächung ist essentiell. Den versteh** $\overline{\text{cos}^2} = 0$ **<br>** $\infty$ **) =**  $-90^\circ$ **<br>pannung 0 und die Phasenverschiebung -90°.** 

Für  $\Omega = \infty$ 

$$
H = \frac{1}{\sqrt{(1 + (\infty)^2)}} = 0
$$
  

$$
\varphi = -\arctan(\infty) = -90^{\circ}
$$

Bei unendlicher Frequenz ist daher die Ausgangsspannung 0 und die Phasenverschiebung<br>Für Frequenzen weit oberhalb der Grenzfrequenz gilt die Näherung<br> $H = \frac{1}{\sqrt{11.25 \times 10^{13}}} \approx \frac{1}{9}$ 

Für Frequenzen weit oberhalb der Grenzfrequenz gilt die Näherung

$$
H = \frac{1}{\sqrt{(1 + \Omega^2)}} \approx \frac{1}{\Omega}
$$

Das bedeutet, dass bei 10 facher Frequenz die Ausgangsspannung auf 1/10 sinkt. Bei 100 facher – na Ihr wisst schon. Sämtliche Filter, bei denen dieser Wert gilt, also das Absinken der Ausgangsspannung auf 1/n bei n facher Frequenz, nennt man Filter 1. Ordn Ordnung. Schaltungstechnisch sind sie dadurch gekennzeichnet, dass sie genau 1 Bauelement mit komplexem Widerstand (also Spule oder Kondensator) haben. das Verhältnis Ausgangsspannung zu Eingangsspannung als Funktion der Frequenz doppellogarithmisch auf, erhält man bis knapp vor die Grenzfrequenz eine Horizontale. Knapp nach der Grenzfrequenz ergibt sich eine fallende Gerade mit der Steilheit 1, in diesem Fall 20dB/Dekade. Da eine Dekade ein Verhältnis von 1:10 ist, sollte dieser Zus sein. Das bedeutet, dass bei 10 facher Frequenz die Ausgangsspannung auf 1/10 sinkt. Bei 100 facher – na Ihr wisst schon. Sämtliche Filter, bei denen dieser Wert gilt, also das Absinken der<br>Ausgangsspannung auf 1/n bei n facher s Verhältnis Ausgangsspannung zu Eingangsspannung als Funktion der Frequenz<br>ppellogarithmisch auf, erhält man bis knapp vor die Grenzfrequenz eine Horizontale. Knapp<br>ch der Grenzfrequenz ergibt sich eine fallende Gerade mi

Im Bereich Musik und Audio ist eine Dekade wenig praktikabel. Man gibt hingegen 6dB/Oktave<br>an, was dasselbe ist. (Warum?)<br><u>Für die graphische</u> Darstellung der an, was dasselbe ist. (Warum?) iltnis von 1:10 ist, sollte dieser Zusammenhang intuitiv<br>
idt van Sich das Systems hat Sich das Bode<br>
Für die graphische Darstellung der<br>
Übertragungsfunktion eines Systems hat sich das Bode

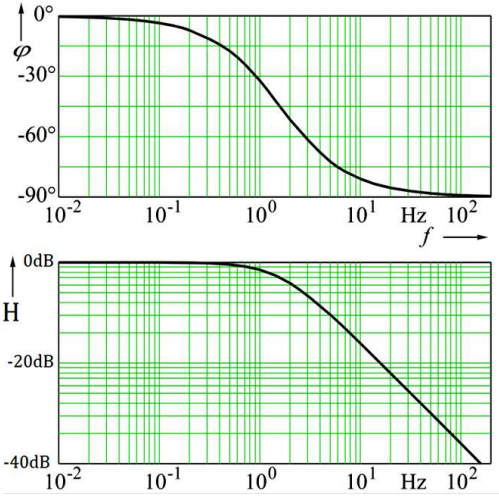

– Diagramm etabliert. Hendrik Wade Bode (\* 24. Dezember 1905 in Madison, Wisconsin; † 21. Juni 1982 in Cambridge (Massachusetts)) war ein amerikanischer Elektrotechniker. US-

(Text und Graphik unter Verwendung von Inhalten aus https://de.wikipedia.org/wiki/Tiefpass https://de.wikipedia.org/wiki/Tiefpass, Download am 23.04.2020.)

Unter Bode – Diagramm versteht man eine Darstellung von zwei Funktionsgraphen: Ein Graph zeigt den Betrag (Amplitudenverhältnis), der andere das

 $\frac{10^{-2}}{10^{-2}}$  10<sup>-1</sup> 10<sup>0</sup> 10<sup>1</sup> Hz 10<sup>2</sup> Betrag (Amplitudenverhältnis), der andere das Argument (die Phasenverschiebung) einer komplexwertigen Funktion in Abhängigkeit von der Frequenz. Diese Art der Darstellung ist nach Hendrik Wade Bode benannt, welcher diese Frequenz. Diese Art der Darstellung ist nach Hendrik Wade Bode benannt, welch<br>Diagramme bei seinen Arbeiten in den Bell Laboratories in den 1930er Jahren benutzte.

### In unserem Modul ist es üblich,

- $\triangleright$  auf der Abszisse den Logarithmus der Frequenz aufzutragen,
- $\triangleright$  in der Graphik für das Amplitudenverhältnis die Ordinate in dB anzugeben  $18$

### und in der Graphik für die Phasenverschiebung die Ordinate linear in Grad.

### Bitte haltet das auch so, sonst werdet Ihr noch mehr verwirrt!

Solltet Ihr Bode – Diagramme anderer Autoren durcharbeiten, schaut als erstes auf die Achsenbeschriftungen! Auf der Abszisse findet man statt der Frequenz in Hz auch die Kreisfrequenz in rad/s. Die Ordinate für das Amplitudenverhältnis wird manchmal auch linear geteilt. Das ist natürlich nicht nett, da man dann den schönen 1:1 Abfall nicht mehr sieht, sondern eine krumme Linie. Und wo auf der Ordinate für die Phasenverschiebung 0° sind, da gibt es auch unterschiedliche Meinungen. Natürlich kann man das Amplitudenverhältnis oben oder unten zeichnen, manche bösen Zeitgenossen zeichnen dies auch übereinander. →

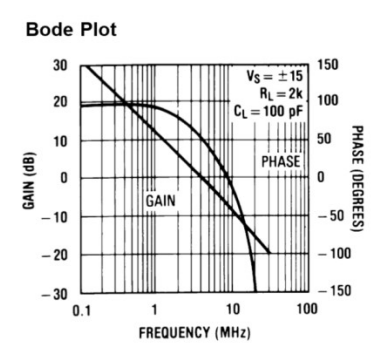

Für jede Art von Verwirrung ist also gesorgt, haltet daher Euren Geist klar!

## Der kapazitive Blindwiderstand

Zum Abschluss der heutigen Vorlesung noch eine Vereinfachung. Für viele Anwendungen, gerade wenn es Richtung Elektromechanik und Elektroinstallation geht, braucht man diese viele Mathematik gar nicht. Ein praktisches Beispiel: Wir möchten eine kleine 10V 1W Kontroll – Lampe an der Netzspannung betreiben.

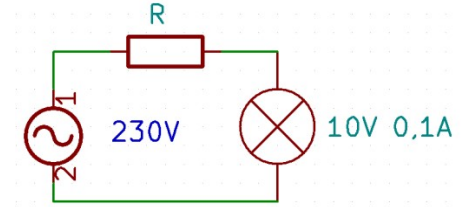

Also berechnen wir den Widerstandswert von R

$$
R = \frac{U}{I} = \frac{230V - 10V}{0.1A} = 2.2k\Omega
$$

und die Leistung an R

$$
P = U \cdot I = (230V - 10V) \cdot 0,1A = 22W
$$

Keine gelungene Konstruktion, wenn für den Betrieb eines 1W Lämpchens 22W Wärmeabgabe zu beklagen sind. Aber wir wissen doch, dass ein Kondensator dem Wechselstrom einen Widerstand entgegensetzt. Nachdem uns für diese Anwendung nur der Wechselstromwiderstand interessiert und nicht die Phasenlage, brauchen wir nur den Betrag von Z. Und weil dieser dermaßen wichtig ist, bekommt er einen eigenen Namen: Kapazitiver Blindwiderstand  $X_c$ . So nebenbei spezifizieren wir hier die Impedanz eines Kondensators mit  $Z_c$ . (Für die Spule werden wir dann Z<sub>L</sub> schreiben.) Wir definieren

$$
X_c = |Z_c| = \left| \frac{1}{j \cdot \omega \cdot C} \right| = \frac{1}{\omega \cdot C} = \frac{1}{2 \cdot \pi \cdot f \cdot C}
$$

Diese Formel kann man auch einem Elektromonteur zumuten.

Ausrechnen der konkreten Werte: Wir wissen, dass wir einen Widerstand von 2,2kΩ benötigen und die Netzfrequenz 50Hz beträgt.

$$
C = \frac{1}{2 \cdot \pi \cdot f \cdot X_c} = \frac{1}{2 \cdot \pi \cdot 50 \cdot 2,2k\Omega} \approx 1.5 \mu F
$$

Jetzt müssen wir noch die Leistung berechnen:

$$
P = \int_{0}^{T} u(t) \cdot i(t) dt = \int_{0}^{\frac{1}{f}} A \cdot \sin(\omega t) \cdot A \cdot C \cdot \omega \cdot \cos(\omega t) dt = A^{2} \cdot C \cdot \omega \cdot \int_{0}^{\frac{1}{f}} \sin(\omega t) \cdot \cos(\omega t) dt =
$$

Das Integral schauen wir nach

$$
P = A^2 \cdot C \cdot \omega \cdot \frac{1}{2\omega t} \cdot \sin^2(\omega t) \Big|_f^2 = \frac{A^2 \cdot C \cdot \omega}{2\omega t} \cdot \left[\sin^2\left(\omega \cdot \frac{1}{f}\right) - \sin^2(\omega \cdot 0)\right]
$$

$$
P = \frac{A^2 \cdot C}{2t} \cdot \left[\sin^2(2\pi) - \sin^2(0)\right] = 0
$$

Wie praktisch: Die Leistung am Kondensator ist über ganze Perioden Null. Genauere Analyse dieser Gleichung zeigt, dass im Lauf jeder halben (!) Periode Leistung zuerst in den Kondensator fließt und dann wieder zurück. Dieses Phänomen nennt man Blindleistung. Es ist logischerweise bei den Netzbetreibern äußerst unbeliebt und wird bei größeren Netzbetreibern größeren Verbrauchern auch unnachgiebig mit erhöhten Netzgebühren bestraft.

 $sin(x) cos(x)$ Plots:

Input:

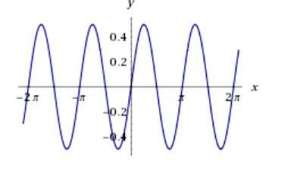

Fortgeschrittene lesen unter

Verbrauchern auch unnachgiebig mit erhöhten Netzgebühren l<br>Fortgeschrittene lesen unter<br>https://de.wikipedia.org/wiki/Blindleistung nach. Für unsere Lehrveranstaltungen ist dieses Thema ohne Bedeutung.

Lehrveranstaltungen ist dieses Thema ohne Bedeutung.<br>Noch einmal für das Lernen: Bitte unterscheidet präzise die Begriffe Grenzfrequenz, Grenz – Kreisfrequenz, Zeitkonstante und Zeitkonstanten für Aufladung auf 63% und 99% bzw. bei der Entladung auf 37% und 1%.

## Übungen

An einem Verstärker liegen am Eingang 12mVrms. Der Eingangswiderstand beträgt 10k 10kΩ. Am Ausgang liefert er 12Vrms an einem Lastwiderstand von 4Ω. einem Verstärker liegen am Eingang 12mVrms. Der E<br>gang liefert er 12Vrms an einem Lastwiderstand von 41<br>Vie viele dB Spannungsverstärkung hat der Verstärker?<br>Vie viele dB Leistungsverstärkung hat der Verstärker?

- a) Wie viele dB Spannungsverstärkung hat der Verstärker?
- b) Wie viele dBVrms liegen am Ausgang?
- c) Wie viele dB Leistungsverstärkung hat der Verstärker?
- d) Wie viele dBu liegen am Ausgang?
- e) Wie viele dBm werden vom Widerstand in Wärme umgewandelt?
- f) Wie viele dBW werden vom Widerstand in Wärme umgewandelt?

Auf einer 1dm<sup>2</sup> großen Metallplatte befinden sich 10<sup>6</sup> Elektronen. Berechne die Flächenladungsdichte σ

Zwei 1cm² große Metallplatten sind auf den beiden Seiten eines 0,1mm dicken Zwei 1cm<sup>2</sup> große Metallplatten sind auf den beiden Seiten eines 0,1mm dicken<br>Isolierwerkstoffes mit der relativen Permittivität ε<sub>r</sub> = 4 montiert. Berechne die Kapazität dieses Aufbaues. Gib den Wert mit dem angemessenen SI - Präfix an.

Gesucht ist der Kapazitätswert einer Konduktorkugel mit 2m Durchmesser (!) im Vakuum. Der Gesucht ist der Kapazitätswert einer Konduktorkugel mit 2m Durchmesser (!) im Vakuum. Der<br>Kapazitätswert ist einerseits mit dem gebräuchlichen SI – Präfix, andererseits im elektrostatischen CGS - Einheitensystem anzugeben.

Berechne die Funktion der Entladung des Kondensators im RC - Tiefpass.

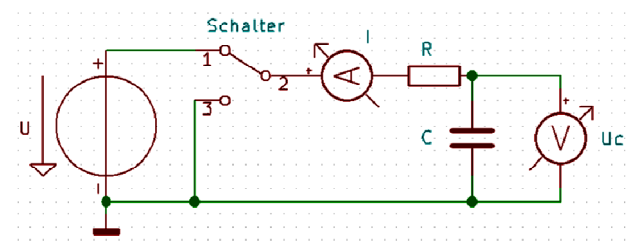

Wir untersuchen diese Schaltung. Von links nach rechts sehen wir eine ideale Spannungsquelle, die die feste Spannung U abgibt. Danach einen Umschalter, der für den Anfang die Kontakte 1 – 2 verbindet und damit dafür sorgt, dass der Kondensator völlig aufgeladen ist. Zu Beginn

des Versuchs wird der Schalter umgeschaltet, damit werden die Kontakte 1 - 2 getrennt und 3 -2 verbunden, der der Kondensator wird langsam entladen. Der Strom in das Glied R – C wird mit 2 verbunden, der der Kondensator wird langsam entladen. Der Strom in das Glied R – C wird mit<br>dem idealen Strommessgerät I gemessen und die Spannung am Kondensator mit dem idealen Voltmeter Uc. Gesucht ist die Spannung Uc als Funktion der Zeit.<br>Berechne die Grenzfrequenz eines RC – Filters in Hertz.

Berechne die Grenzfrequenz eines RC - Filters in Hertz.

Im Bereich Musik und Audio ist die Angabe 20dB/Dekade wenig praktikabel. Man gibt hingegen 6dB/Oktave an, was dasselbe ist. Begründe diese Gleichsetzung: Im Bereich Musik und Audio ist die Angabe 20dB/Dekade wenig praktikabel. Man gibt h<br>6dB/Oktave an, was dasselbe ist. Begründe diese Gleichsetzung:<br>Berechne die Übertragungsfunktion eines RC – Hochpassfilters. Skizziere die

Berechne dazu die Grenzfrequenz sowie die Abschwächung und die Phasenlage bei Grenzfrequenz. Skizziere das Bode – Diagramm.

Eine 10V 2W Kontroll – Lampe ist energiesparend an der Netzspannung zu betreiben. Wie machst Du das? Berechne die notwendigen Werte.